, tushu007.com

## $<<$ Visual C#2005  $>$

 $<<$ Visual C#2005  $>>$ 

- 13 ISBN 9787508442556
- 10 ISBN 7508442555

出版时间:2007-1

页数:979

PDF

更多资源请访问:http://www.tushu007.com

, tushu007.com

## $<<$ Visual C#2005  $>$

 $V$ isual C# 2005

 $\begin{minipage}{0.9\linewidth} \label{eq:1} \begin{minipage}{0.9\linewidth} \begin{tabular}{l} \text{Visual C#205} \end{tabular} \end{minipage} \begin{minipage}{0.9\linewidth} \begin{tabular}{l} \text{Vival C#205} \end{tabular} \end{minipage} \end{minipage} \end{minipage} \begin{minipage}{0.9\linewidth} \begin{tabular}{l} \text{Vival C#205} \end{tabular} \end{minipage} \end{minipage} \begin{minipage}{0.9\linewidth} \begin{tabular}{l} \text{Vival C#205} \end{tabular} \end{minipage} \$ 表管理、WMI管理规范使用、XML文件处理、多线程处理、程序异常处理、文件压缩及解压缩、文件 加密解密、文件访问权限、API函数调用、指针调用、GDI+图像文字特效处理、数理更新并发冲突处

 $\text{Web} \qquad \qquad \text{WebView} \quad \text{DataGridView}$  <br> Office

 $\Omega$  ffice

Microsoft Visual Studio 2005 Visual C# 2005

 $,$  tushu007.com

 $<<$ Visual C#2005  $>>$ 

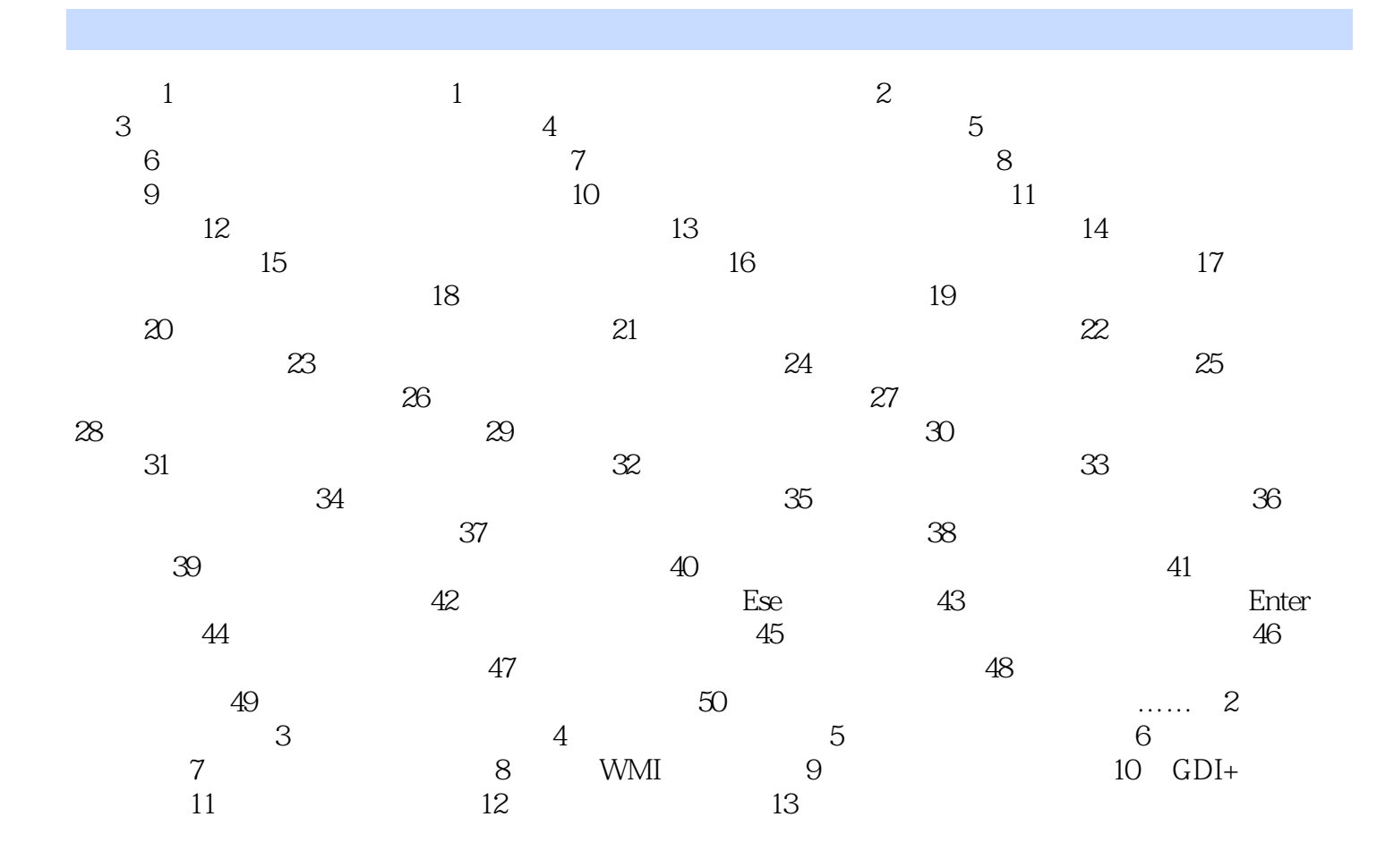

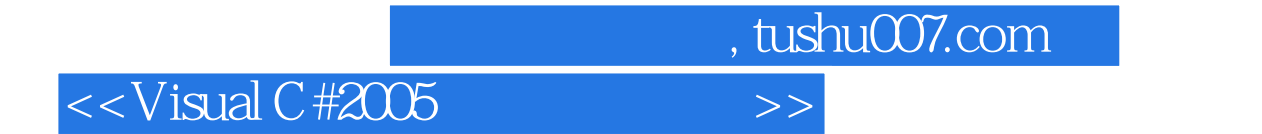

本站所提供下载的PDF图书仅提供预览和简介,请支持正版图书。

更多资源请访问:http://www.tushu007.com